- 13 ISBN 9787302061823
- 10 ISBN 7302061823

出版时间:2003-1

页数:343

版权说明:本站所提供下载的PDF图书仅提供预览和简介以及在线试读,请支持正版图书。

## www.tushu000.com

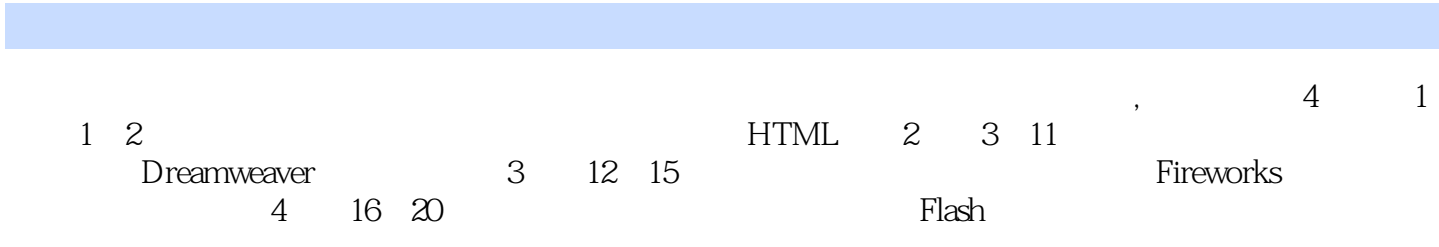

 $1 \t 1 \t 1.1 \t 1.2 \t 1.3 \t 2HTML$ 2.1 HTML 2.2 HTML 2.3 HTML 2.4 HTML 2.5 HTML a 2 and 3Dreamweaver 31 Dreamweaver 3.2 and 3.2 and 3.2 and 3.2 and 3.2 and 3.2 and 3.2 and 3.2 and 3.2 and 3.2 and 3.2 and 3.2 and 3.2 and 3.2 and 3.2 and 3.2 and 3.2 and 3.2 and 3.2 and 3.2 and 3.2 and 3.2 and 3.2 and 3.  $33$  3.4  $34$  3.5  $36$  $4 \quad 41 \quad 42 \quad 43 \quad 44 \quad 45$  $HTML$  5  $5$  5.1  $5$  5.2  $6 \t 61 \t 62 \t 63 \t 64 \t 65$  $7 \t 7.1 \t 7.2 \t 7.3 \t 7.4$ 8 81 82 8.3 8.4 8.5 8.6 9 9.1 9.2 9.3 9.3  $9.4$  10  $10$  10.1  $10.2$  10.3 10.4 10.5 10.6 Dreamweaver 10.7 10.8  $11$  11.1  $11.2$  11.3 11.4 11.5 11.5 3 12 Fireworks 12.1 Fireworks 12.2 13 13 1 Fireworks 13.2 13.3  $134$  13.5 and  $14$  14.1 and  $14.2$ 14.3 14.4 14.5 15 Neb 15 1  $15.2$   $15.3$   $15.4$   $15.5$ 4 16 Flash 16 1 Flash 16.2 Flash 16.3 Flash 17 17.1 17.2 17.3 17.4 18 181 182 183 19  $19.1$   $19.2$   $20$   $20.1$  $20.2$   $20.3$ 

本站所提供下载的PDF图书仅提供预览和简介,请支持正版图书。

:www.tushu000.com